Protokoll fört vid årsstämma i Idun Industrier AB (publ), org.nr 556924–7009, den 28 april 2023, i Stockholm

#### § 1 Öppnande av stämman

Stämman öppnades av Christina Fagerberg.

#### § 2 Val av ordförande vid årsstämman

Christina Fagerberg valdes till ordförande vid årsstämman.

Noterades att Advokat Carolina Lind fått i uppdrag att föra protokoll vid årsstämman.

#### § 3 Val av en eller två justeringspersoner

Till att jämte ordföranden justera dagens protokoll utsågs Oskar Samuelsson.

#### § 4 Upprättande och godkännande av röstlängd

Upprättades förteckning över närvarande aktieägare enligt <u>Bilaga 1</u>. Förteckningen godkändes som röstlängd vid stämman. Noterades att bolagets VD och styrelsen genom Christina Fagerberg och Adam Samuelsson var representerade vid stämman.

#### § 5 Godkännande av dagordningen

Årsstämman beslutade att, i enlighet med styrelsens förslag, godkänna dagordningen, <u>Bilaga 2</u>.

#### § 6 Prövning av om årsstämman blivit behörigen sammankallad

Årsstämman konstaterades vara behörigen sammankallad då kallelse till årsstämman har varit införd i Postoch Inrikes Tidningar den 29 mars 2023 och funnits tillgänglig på bolagets webbplats från och med den 27 mars 2023. Annons om att kallelse skett har varit införd den 30 mars 2023 i Dagens Industri.

## § 7 Framläggande av årsredovisning och revisionsberättelse samt koncernredovisning och koncernrevisionsberättelse

Noterades att årsredovisning jämte revisionsberättelsen för 2022 inklusive koncernredovisning och koncernrevisionsberättelse för samma år, framlagts genom att handlingarna hållits tillgängliga hos bolaget och på bolagets webbplats och skickats till de aktieägare som så begärt.

I anslutning till detta höll bolagets VD, Karl-Emil Engström, en presentation om verksamheten under det gångna året och perioden fram till årsstämman, <u>Bilaga 3</u>. Efter presentation gavs aktieägarna möjlighet att ställa frågor till bolagets VD och styrelsen.

#### § 8 Beslut om

## (a) fastställande av resultaträkning och balansräkning, samt koncernresultaträkning och koncernbalansräkning

Årsstämman beslutade att fastställa den i årsredovisningen intagna resultaträkningen och balansräkningen samt koncernresultaträkningen och koncernbalansräkningen.

#### (b) dispositioner beträffande bolagets resultat enligt den fastställda balansräkningen

Årsstämman beslutade att av de enligt den fastställda balansräkningen till förfogande stående vinstmedlen skulle, i enlighet med styrelsens och verkställande direktörens förslag, till aktieägarna utdelas 0,90 kronor per aktie.

Årsstämman beslutade att som avstämningsdag för utdelningen fastställa den 3 maj 2023.

#### (c) ansvarsfrihet åt styrelseledamöter och verkställande direktör

Årsstämman beslutade enhälligt att bevilja styrelseledamöter och verkställande direktör ansvarsfrihet för sin förvaltning av bolagets angelägenheter under räkenskapsåret 2022.

Det noterades att de personer som omfattades av detta beslut och som representerade egna eller andras aktier på årsstämman avstod från att delta i beslutet om ansvarsfrihet för sig själv.

#### § 9 Fastställande av antalet styrelseledamöter och revisorer

Årsstämman beslutade att antalet styrelseledamöter ska uppgå till fem (5) utan suppleanter och att antalet revisorer ska uppgå till en (1) utan suppleant.

#### § 10 Fastställande av arvode åt styrelsen och revisorn

Årsstämman beslutade att styrelsearvode ska utgå med totalt 700 000 kronor och att arvodet för ordinarie styrelsearbete för tiden fram till slutet av nästa årsstämma ska fördelas enligt följande:

- 140 000 kronor till styrelsens ordförande;

- 140 000 kronor vardera till övriga ledamöter, givet tillgänglighet och medverkan i investeringsdiskussioner för bolaget.

Årsstämman beslutade att arvode till revisorn ska utgå enligt fastställd räkning.

#### § 11 Val av styrelseledamöter och revisor

Årsstämman beslutade i enlighet med styrelsens förslag att, för tiden intill slutet av nästa årsstämma, omvälja Adam Samuelsson, Gunnar Tindberg, Ludwig Andreen, Christina Fagerberg och Johan Lindqvist till ordinarie styrelseledamöter. Adam Samuelsson omvaldes till styrelsens ordförande.

Stämman beslutade vidare att i enlighet med styrelsens förslag, för tiden intill slutet av nästa årsstämma, omvälja Öhrlings PricewaterhouseCoopers AB ("PwC"). PwC har meddelat att Henrik Boman kommer att vara huvudansvarig revisor.

#### § 12 Beslut om bemyndigande för styrelsen att besluta om nyemission av aktier vid förvärv etc.

Årsstämman beslutade att bemyndiga styrelsen att, vid ett eller flera tillfällen före nästa årsstämma, med eller utan avvikelse från aktieägarnas företrädesrätt, fatta beslut om nyemission av aktier till ett antal som sammanlagt vid var tid inte överstiger tio (10) procent av totalt antal utestående aktier i bolaget, i enlighet med styrelsens förslag, <u>Bilaga 4</u>.

Noterades att beslutet fattades enhälligt av de vid stämman företrädda aktierna.

#### § 13 Beslut om riktad emission av teckningsoptioner 2023/2026:1

Årsstämman beslutade att inrätta ett teckningsoptionsbaserat incitamentsprogram för nyckelpersoner i Bolaget (2023/2026:1) genom emission av högst 42 000 teckningsoptioner med rätt till teckning av nya aktier i Bolaget, <u>Bilaga 5</u>.

Noterades att beslutet fattades med erforderlig majoritet, det vill säga biträtts av aktieägare med minst nio tiondelar av såväl de avgivna rösterna som de aktier som är företrädda på stämman.

#### § 14 Beslut om riktad emission av teckningsoptioner 2023/2026:2 till vissa styrelseledamöter

Årsstämman beslutade att inrätta ett teckningsoptionsbaserat incitamentsprogram för delar av styrelsen i Bolaget (2023/2026:2) genom emission av högst 4 000 teckningsoptioner med rätt till teckning av nya aktier i Bolaget, <u>Bilaga 6</u>.

Noterades att beslutet fattades med erforderlig majoritet, det vill säga biträtts av aktieägare med minst nio tiondelar av såväl de avgivna rösterna som de aktier som är företrädda på stämman.

#### § 15 Beslut om bemyndigande för styrelsen att företa smärre justeringar av beslut fattade vid stämman i samband med registrering hos Bolagsverket och Euroclear Sweden AB

Årsstämman beslutade att bemyndiga styrelsen eller den styrelsen utser att företa smärre justeringar av besluten fattade vid stämman för det fall behov skulle uppstå vid registrering hos Bolagsverket eller Euroclear Sweden AB.

#### § 16 Stämmans avslutande

Eftersom inga ytterligare frågor förelåg till behandling, förklarades stämman avslutad.

Carolina Lind

Justeras:

Christina Fagerberg, Ordförande

Justeras:

Oskar Samuelsson

# Verifikat

Transaktion 09222115557491781625

## Dokument

Protokoll årsstämma 2023 - Idun Industrier AB (pub) Huvuddokument 3 sidor *Startades 2023-04-28 11:05:55 CEST (+0200) av Oskar Samuelsson (OS1) Färdigställt 2023-04-28 11:27:33 CEST (+0200)* 

### Initierare

Oskar Samuelsson (OS1) info@idun.com

### Signerande parter

Christina Fagerberg (CF) Personnummer 730311-0121 christina@fagerberg.net

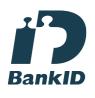

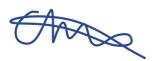

Namnet som returnerades från svenskt BankID var "CHRISTINA FAGERBERG" Signerade 2023-04-28 11:27:33 CEST (+0200)

Carolina Lind (CL) Personnummer 8703120082 lind@kntr.se **Oskar Samuelsson (OS2)** Personnummer 880723-5976 oskar.samuelsson@idun.com

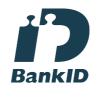

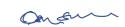

Namnet som returnerades från svenskt BankID var "Oskar Erik Samuelsson" Signerade 2023-04-28 11:27:21 CEST (+0200)

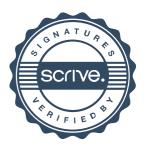

# Verifikat

Transaktion 09222115557491781625

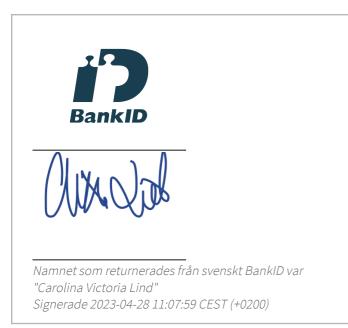

Detta verifikat är utfärdat av Scrive. Information i kursiv stil är säkert verifierad av Scrive. Se de dolda bilagorna för mer information/bevis om detta dokument. Använd en PDF-läsare som t ex Adobe Reader som kan visa dolda bilagor för att se bilagorna. Observera att om dokumentet skrivs ut kan inte integriteten i papperskopian bevisas enligt nedan och att en vanlig papperutskrift saknar innehållet i de dolda bilagorna. Den digitala signaturen (elektroniska förseglingen) säkerställer att integriteten av detta dokument, inklusive de dolda bilagorna, kan bevisas matematiskt och oberoende av Scrive. För er bekvämlighet tillhandahåller Scrive även en tjänst för att kontrollera dokumentets integritet automatiskt på: https://scrive.com/verify

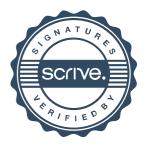